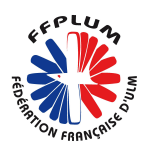

# **ACTION > TRAME DE RÉDACTION**

#### **Intitulé :**

Il doit donner une image synthétique du projet. Exemples :

- *Mise en place d'événement permettant la découverte et la promotion des activités ULM*
- *Découverte et promotion auprès des publics jeunes, féminin, handi et sénior*
- *Mise en place de séance de découverte et d'initiation à la compétition*
- *Mise en place d'une compétition Régionale*
- *Action de formation des bénévoles*
- *Action de sensibilisation à l'amélioration de la sécurité des pratiques*

## **Objectifs :**

Ils visent à énumérer clairement l'action et son but. Exemples :

- *Faire découvrir les pratiques aux publics éloignés ou peu représentés avec une tarification adaptée et ou une accessibilité facilitée*
- *Proposer des journées thématiques à la découverte des pratiques, à la sécurité des vols au sol et en vol, initiation à la compétition.*
- *Former les bénévoles dans les domaines de l'accueil des publics, la communication, l'animation de la structure.*

#### **Description :**

*Ici expliquer le déroulé du projet :* 

- *Pourquoi ? Ce qui motive le projet*
- *Comment ? L'ensemble des actions à réaliser pour atteindre votre objectif*
- *Quand ? À quelle fréquence ? Début, fin, durée, nombre de séances, nombre d'*
- *Qui ? Les acteurs : public touché, qui encadre…*

## **Objectif opérationnel** selon les champs proposés.

En 2023, 3 objectifs opérationnels proposés :

- *Développement de la pratique*
- *Développement éthique et citoyenneté*
- *Promotion Sport Santé*

#### **Modalité du dispositif :**

*À choisir parmi les 6 axes proposés.*

## **Public bénéficiaire :**

*Statut : bénévoles, licenciés, public hors club avec une démarche de licenciement Tranche d'âge Nombre Genre Type : mixte, valide, en situation de handicap*

#### **Territoire :**

*Préciser la zone géographique + si la commune est en contrat de ruralité ou QPV → se référer au site de* [l'ANCT](https://agence-cohesion-territoires.gouv.fr/) *qui définit les territoires en contrat de ruralité et en QPV.*

### **Moyens humains et matériel**

#### **Description :**

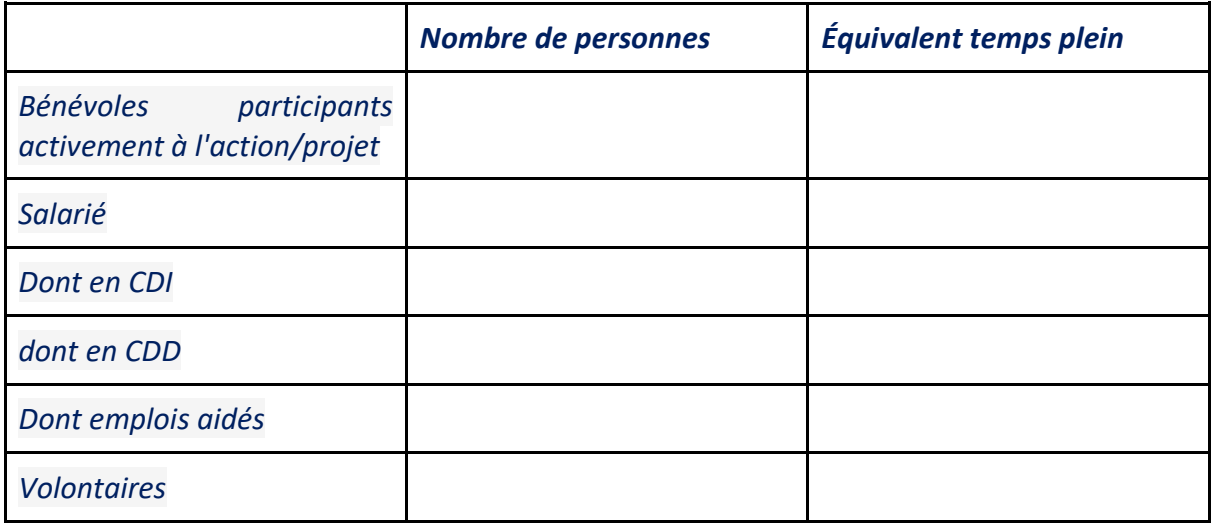

## **Évaluation**

*Donner des critères d'évaluations concrets et facilement restituables*

- *nombre de nouveaux licenciés*
- *nombre de personnes formées….*
- *Nombre de jeunes, femmes, handi, séniors*

#### **Budget**

*Indiquer la demande de subvention PSF*. *Ajouter les éventuels autres financements.*

*Puis présenter un budget à l'équilibre (cf tableau Excel budget)* 

*En recettes, la subvention PSF sera indiquée, ajouter les recettes liées aux adhésions, participation des stagiaires au prix du stage…*

*Si le club "subventionne" le projet l'indiquer dans la case "ressources propres affectées au projet"*

*En dépenses : indiquer les coûts sans les surestimer*